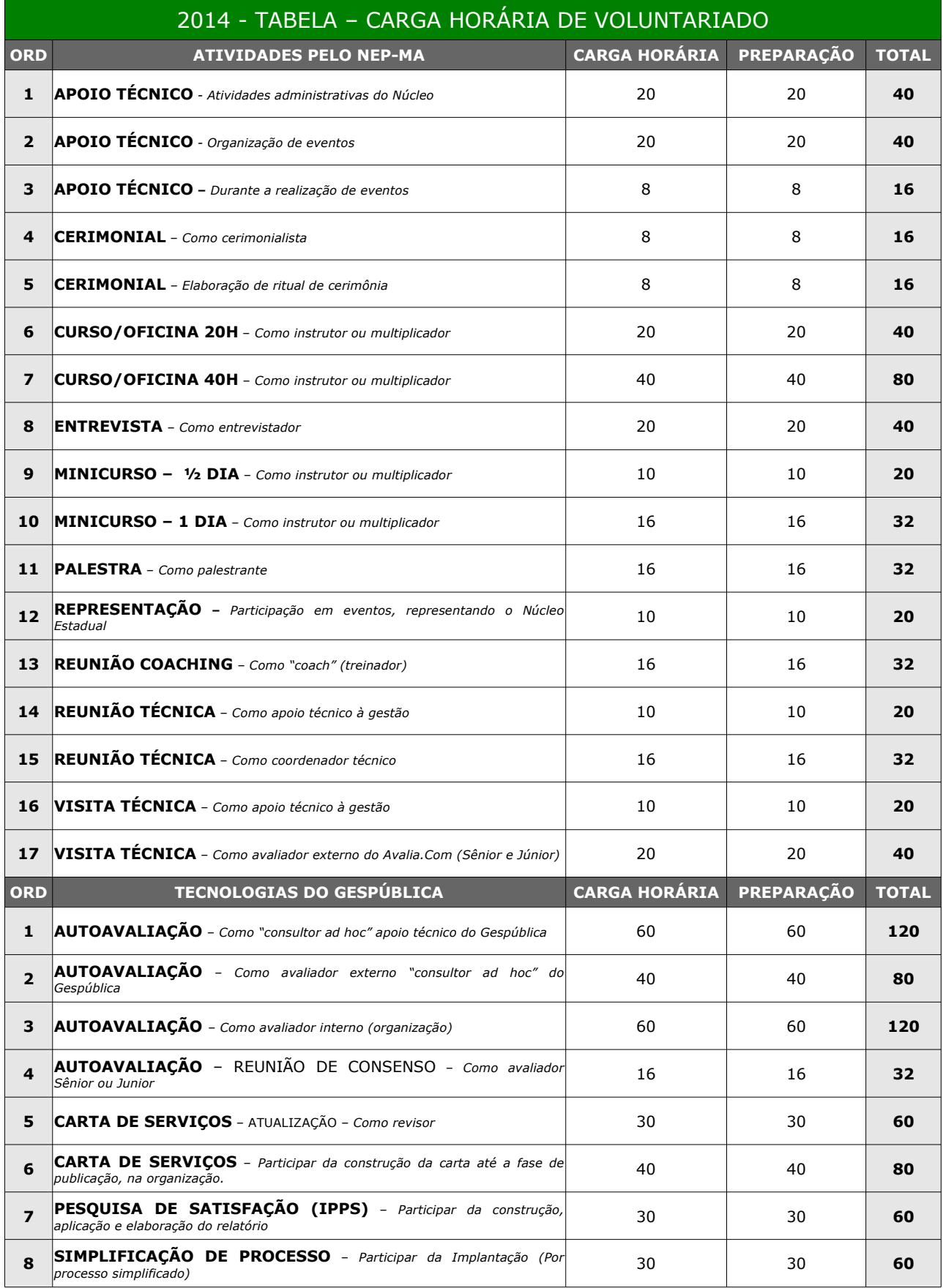

## Certificação de Carga Horária de Voluntariado

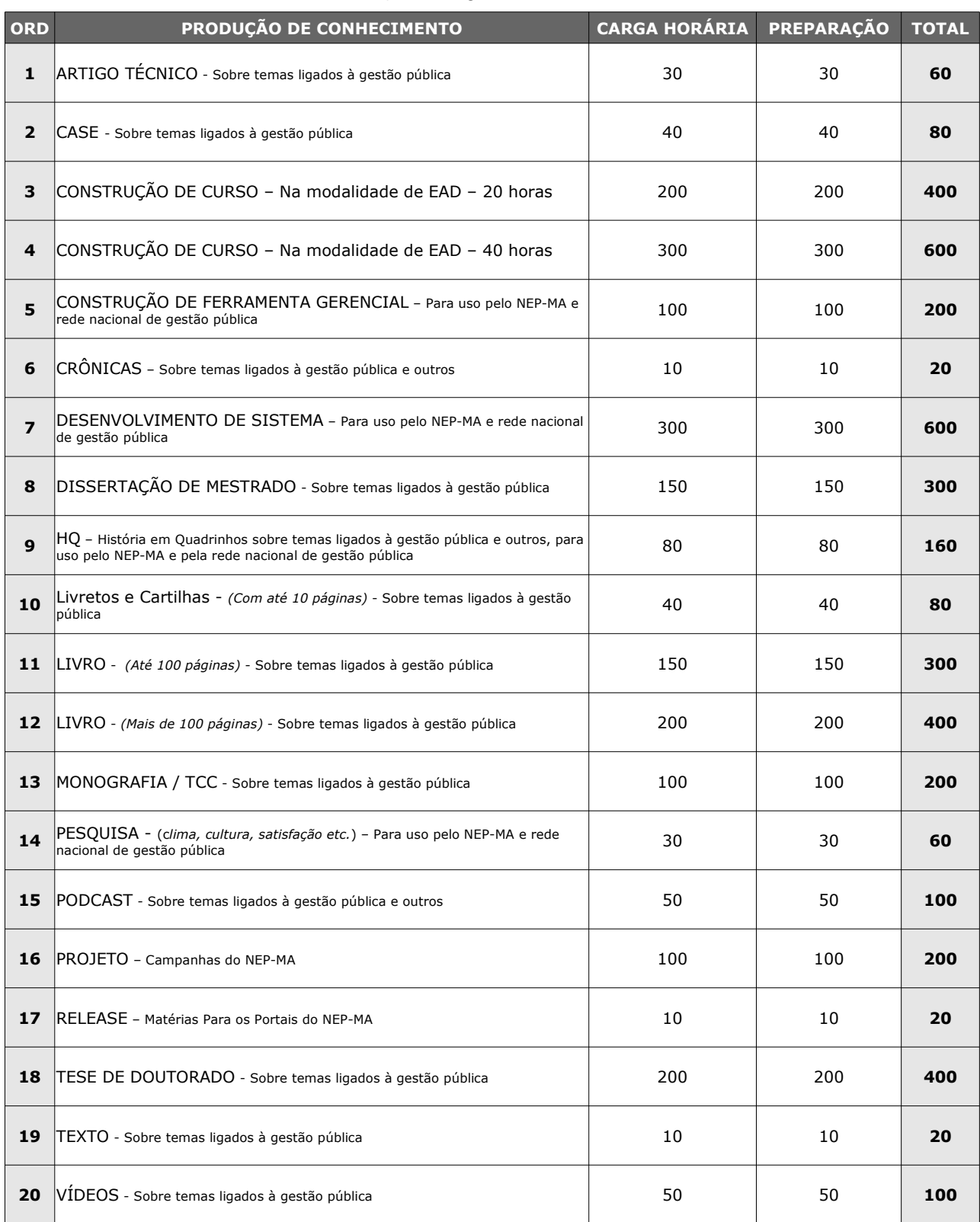

## Certificação de Carga Horária de Voluntariado